## Erledig BIOS Menü nicht mehr aufrufbar

Beitrag von Lesoyolo vom 7. August 2019, 13:50

Hallo,

Nachdem ich das BIOS mit dem USB Stick geflasht habe, komme ich nich Menü. Sobald ich dieses öffne, bleibt er bei einem blackscreen stehen. (Giga

Danke im Voraus und viele Grüße

Beitrag von jboeren vom 7. August 2019, 13:58

Welches bios hast du geflasht?

Dein Board hat dualBios... hast du das backup bios aktivieren können?

Hast du einen cmos-reset versucht?

Beitrag von Lesoyolo vom 7. August 2019, 14:50

Danke für die Antwort! Nach dem cmos Reset hängt sich leider auch das ich eines der Punkte mit Enter bestätige. Wie kann ich denn das Backup BIO

Beitrag von jboeren vom 7. August 2019, 15:07

soweit ich weiss gibt es da 2 möglichkeiten:

1.

Rechner ausschalten

Power-schalter drücken und gedrückt halten bis der Rechner wieder automati Power-schalter normal drücken und normal ins bios gehen.

2.

Rechner ausschalten

Power-schalter UND Reset-schalter zusammen mindestens 10 sek. dr halten.

Beitrag von Lesoyolo vom 7. August 2019, 15:30

Hat leider beides nichts genutzt. Nach wie vor der Blackscreen!

Beitrag von jboeren vom 7. August 2019, 15:46

Schade! Vielleicht wissen es die Kollegen....

Beitrag von rubenszy vom 7. August 2019, 15:52

Wenn ich das so lese, fällt mir nur eines ein, du hast versucht ein OZM bios

In dem OZM Fall gibt es nur beim einschalten die ESC taste drücken und wa Rot aufleuchtet.

Sollte es nicht klappen, dann Rechner aus, Kaltgerätestecker aus dem N cmos Jumper überbrücken, 10-15 Sekunden lang den Powerknopf gedrü Jumper für weiter 10-15 Minuten so lassen.Nach 15 Minuten den Jumpe Brücke von den beiden Kontakten abziehen, dann die Batterie wieder rein und schon ist dein Bios komplett reset.

Beitrag von azzkikr vom 7. August 2019, 16:23

Wenn es kaputt geflasht ist wird der Reset aber nicht viel bringen.

Das Board, angenommen die Angabe des Typs ist korrekt, hat Dual Bi eigentlich nur den Jumper finden um von A auf B umstellen und überschreiben und wieder zurück jumpern dann sollte erst Ausgangssituation sein.

Beitrag von Lesoyolo vom 7. August 2019, 16:30

Und wie stelle ich das an? Habe leider nichts dazu gefunden..

Beitrag von azzkikr vom 7. August 2019, 16:45

Da war die Marketing Abteilung mal wieder besser als die Doku, im Har recht wenig bis nichts gefunden.

Allerdings sind im Handbuch links neben den SATA Anschlüssen 2 Jumpe und B Bios beschriftet, ich vermute das steht für MAIN und BACKUP.

Sollte auf dem M BIOS aktuell ein Jumper stecken kannst Du mal versuchen zu stecken und dann nochmal zu starten.

Das hin und her kopieren sollte im BIOS (bzw. UEFI) gehen, die genaue ich Dir da aber leider nicht sagen, habe selbst kein Gigabyte Board.

Wenn Du es geschafft hast das Backup wieder rüber zu spielen auf jede zurück auf aktuelle Stelle, ich vermute das B Bios an sich ist gar nicht besc

Beitrag von ResEdit vom 7. August 2019, 16:48

[Lesoyo](https://www.hackintosh-forum.de/user/31957-lesoyolo/)lo hast du eine Evo 970 Evo verbaut? Wenn die im M.2 Sockel steckt Asus ROG Strix Z270i Gaming auch nicht ins BIOS.

Beitrag von Lesoyolo vom 7. August 2019, 17:42

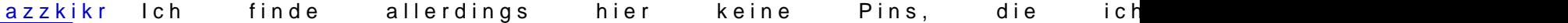

[ResE](https://www.hackintosh-forum.de/user/58819-resedit/)dNtein, habe ich nicht

Beitrag von Der\_Sparsame vom 7. August 2019, 17:52

Die zwei Pins musst du überbrücken!

Beitrag von Lesoyolo vom 7. August 2019, 17:58

[Der\\_Spars](https://www.hackintosh-forum.de/user/38372-der-sparsame/)admas habe ich schon, das sind doch die für den Reset, oder?

Beitrag von rubenszy vom 7. August 2019, 17:59

Jungs ich weiß ja nicht in welches Handbuch ihr geschaut habt aber id Kontakte die mit einem Jumper oder einer Brücke versehen werden könr reseten.

Im Handbuch findet man doch die Pins

Genau die zwei auf dem Bild sind es.

Das Backup Bios tritt nur in kraft wenn das Main Bios Beschädigungen

das Board nicht vom Backup Booten, sondern eine Flash Routine wird eing Bios auf den M Bios Chip geflashed werden.

[Lesoyo](https://www.hackintosh-forum.de/user/31957-lesoyolo/)lhoast du das so gemacht wie ich es geschrieben habe, mit den zwei entfernen.

Beitrag von Lesoyolo vom 7. August 2019, 18:38

Hab ich eben gemacht, jetzt geht er gar nicht mehr an. Habe aber nocheinmal überprüft.

Beitrag von rubenszy vom 7. August 2019, 18:40

Das Stromkabel entfernt bevor du die Pins überbrückt hast, die Batterie entf

Beitrag von Lesoyolo vom 7. August 2019, 19:34

Habs jetzt, bleibt aber immer noch nachdem etwas im Menü ausgewählt wird

Beitrag von rubenszy vom 7. August 2019, 19:36

Was für ein Bios hast du denn aufgespielt, die Frage hatte ich schon mal gestellt.

Beitrag von Lesoyolo vom 7. August 2019, 20:32

## [Ozmosis Mod für Z8](https://www.hackintosh-forum.de/forum/thread/16387-ozmosis-mod-für-z87-ds3h/)7-DS3H

das

Beitrag von rubenszy vom 7. August 2019, 20:35

Welches OS wolltest damit betreiben?

Kleiner Tipp am Rande Original Bios laden von Gigabyte und dieses versu danach dich in Clover oder OC einlesen ist besser, die ganze Zeit die hast, hättest du in Clover oder OC investieren können und dein gebrauchen gewesen.

Beitrag von Lesoyolo vom 7. August 2019, 20:38

Mojave, also das neuste.

Den Gedanken hatte ich auch schon allerdings finde ich nirgendwo Internet. Ansonsten danke für den Tipp, dann werde ich es damit versuchen!

Beitrag von jboeren vom 7. August 2019, 20:41

Wieso findest du das original Bios nicht?

[hier](https://www.gigabyte.com/Motherboard/GA-Z87-DS3H-rev-11/support#support-dl-bios)?

Beitrag von rubenszy vom 7. August 2019, 20:50

[Lesoyo](https://www.hackintosh-forum.de/user/31957-lesoyolo/)fonde den Fehler in dem Bild

Eine kurze Anfragez Mi@ \$IS REQUEST THREAD / Ozmosis Anfragen [1. Beitra nach einem Bios für dein Board, was auch unter Mojave funktionier vielleicht anders aus.

Beitrag von azzkikr vom 8. August 2019, 08:25

rubensziych wollte keinen Reset auslösen sondern die Umschaltung auf das B man überhaupt mal wieder sauber ins BIOS rein kommt.

Dann sollte man das Main Bios wieder mit dem original überschreiben k wieder einen sauberen Stand mit dem man wieder von vorne beginnen kann.

Wenn ich ein falsches File rein geladen habe wird auch der Reset nichts nur die Einstellungen zurück.

Beitrag von rubenszy vom 8. August 2019, 09:38

Dieses Board hat keinen Bios Switch, vereinzelte Z97X Bords haben das abe

Laut Gigabyte Webseite hat es das:

## GIGABYTE UEFI DualBIOS!"

GIGABYTE motherboards feature GIGABYTE DualBIOS™, an exclusive technology from GIGABYTE that protects arguably one of your PC's most crucial components, the BIOS. GIGABYTE DualBIOS™ means that your motherboard has both a 'Main BIOS' and a 'Backup BIOS', making users protected from BIOS failure due to virus attack, hardware malfunction, improper OC settings or power failure during the update process.

Möglicherweise gibt es aber verschiedene Revisionen dazu. In der Anleitu auch aufgeführt, nur nicht wie man es einsetzt wenn man es benötigt.

Beitrag von sunraid vom 8. August 2019, 10:23

So wie ich das verstehe, erkennt das Board eine Beschädigung des Bios und kopiert das dann Automatsch von Backup nach Main.

Das steht in der Anleitung zum Board unter 5.1.

What is DualBIOS TM?

Motherboards that support DualBIOS have two BIOS onboard, a main BIOS and a backup BIOS. Normally, thesystem works on the main BIOS. However, if the main BIOS is corrupted or damaged, the backup BIOS willtake over on the next system boot and copy the BIOS file to the main BIOS to ensure normal system operation.For the sake of system safety, users cannot update the backup BIOS manually.

Auf Motherboards, die DualBIOS unterstützen, sind zwei BIOS integriert, ein Haupt-BIOS und ein Backup-BIOS. Normalerweise arbeitet das System im Haupt-BIOS. Wenn das Haupt-BIOS jedoch beschädigt oder beschädigt ist, wird das Backup-BIOS beim nächsten Systemstart übernommen und die BIOS-Datei in das Haupt-BIOS kopiert, um den normalen Systembetrieb sicherzustellen. Aus Gründen der Systemsicherheit können Benutzer das Backup-BIOS nicht manuell aktualisieren .

Beitrag von azzkikr vom 8. August 2019, 10:28

**Hallounraid** 

das klingt logisch, scheint abeue snoyole benid Feallnicht zu helfen da er wohl bemerkt hat das das erste BIOS nicht mehr sauber läuft.

Wäre meiner Meinung nach das sinnvollste aktuell tatsächlich wie schor original Bios nochmal drüber zu bügeln.

Beitrag von jboeren vom 8. August 2019, 11:53

Ich habe bei #4 schon vorgeschlagen das Board zu zwingen de backup-bio Scheinbar hat das nicht funktioniert

Beitrag von azzkikr vom 8. August 2019, 11:56

Hi jboeren

ich hatte den Post so interpretiert das er das Original File nicht gefunden hattest Du ja aber gepostet.

Ein Ergebnis dazu steht meine ich noch aus.

Beitrag von Lesoyolo vom 8. August 2019, 21:10

Hallo nochmal und sorry für die verspätete Antwort,

Habe aus irgendwelchen Gründen die Datei nicht gefunden. Dank des L

BIOS jetzt neu installieren und bin jetzt dabei es mit Clover zu versuchen die mir geholfen haben, der Post kann dann geschlossen werden!

Viele Grüße

Beitrag von Der\_Sparsame vom 9. August 2019, 07:33

Du kannst ihn in deinem Anfangspost selbst als erledigt markieren

Beitrag von Mocca55 vom 9. August 2019, 09:13

Wir schließen hier nicht sondern setzen den Thread auf erledigt.

Ich hab das mal eben gemacht.

Danke für deine Rückmeldung.

Gruß Mocca55